ROUND HEAD

## **CHAPTER 21 EXERCISES**

## 1. Fasteners

Complete the drawing of the three fasteners shown in Figure ME21-1. Create a *Block* for each of the fasteners. Do not include the dimensions or the text in your drawing. Name the *Blocks* as indicated in Figure ME21-1. *Save* the drawing as **CH21EX1-M**.

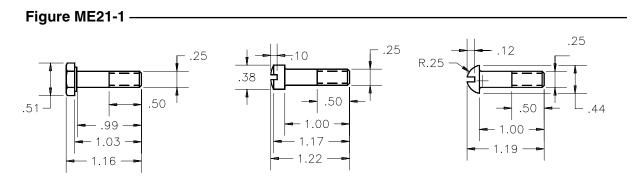

FILLISTER HEAD

## 2. Revision Block and Title Block Creation

HEX HEAD

A. Begin a *New* drawing. Create *Layers* named **RBLK** and **RBTEXT**. On the layer named **RBLK** draw a *Rectangle* 5.5 x 1.25 and add *Text* and *Lines* as shown in Figure ME21-2. *Save* the drawing as **RBLK**.

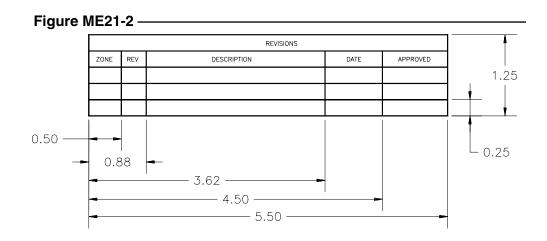

B. Begin a *New* drawing and create the title block and border as shown in Figure ME21-3. *Save* this drawing as TITLEBLK.

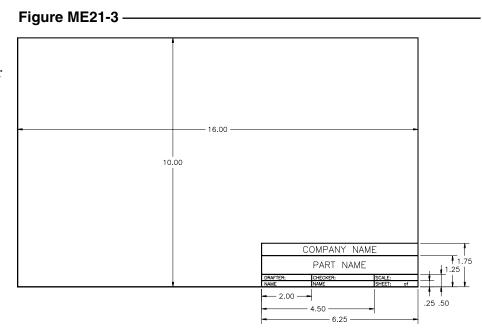

#### 3. Insert

*Open* the drawing of the Hinge Bracket named CH8EX3-M. Activate a new layout and use *Pagesetup* to specify a *Plot Device* and Paper size for a 17 x 11 (B size) sheet. (If you do not have a B size plot device, use Plotter Manager to configure a Hewlett-Packard 7475A). Use *Insert* to place a copy of the title block drawing (TITLEBLK) and the revision block drawing (**RBLK**) as shown in Figure ME21-4. Save the drawing as CH21EX3-M.

# Figure ME21-4

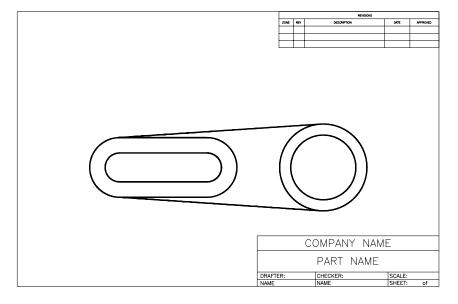

# 4. Weld Symbols

Complete the drawing of the weld symbols shown in Figure ME21-5. Use *Wblock* to create a separate drawing for each of the symbols. The *Block* names to be used are indicated below each weld symbol in Figure ME21-5 (do not include the text representing the block names in your drawing). *Save* the drawing as **CH21EX4-M**.

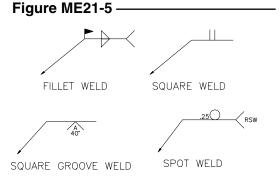